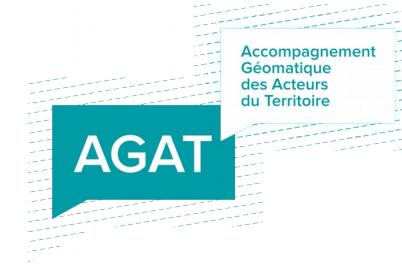

## **Formation QGIS Territoires Numériques BFC Initiation**

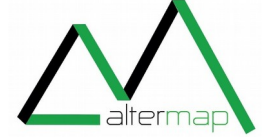

**PROGRAMME 1 JOUR** 12h de formation (9h - 16h) QGIS V3.10 Distanciel

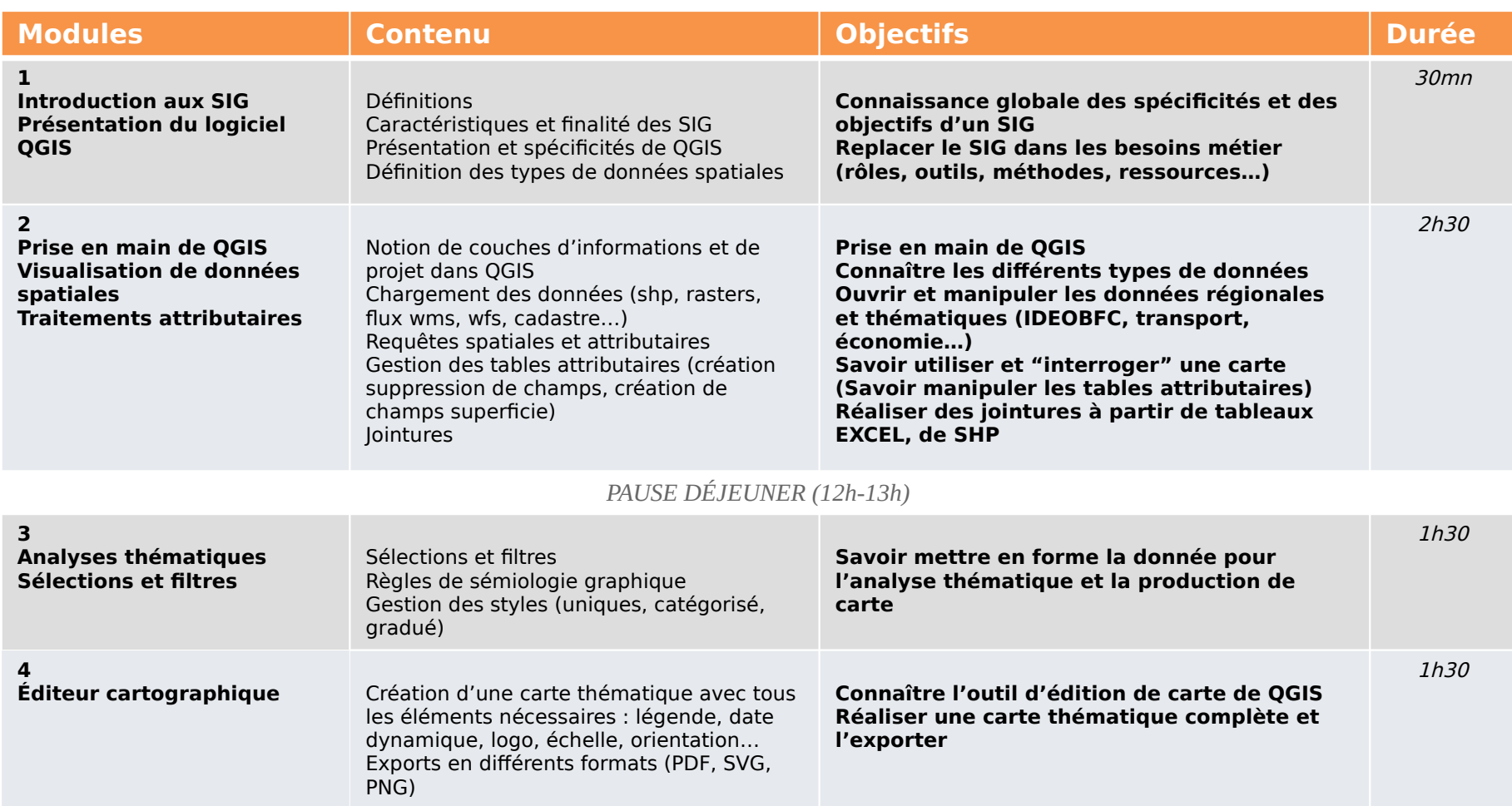

© 2021 AGAT ALTERMAP - Tous droits réservés. Canevas indicatif, non contractuel, à ajuster selon les besoins des participants